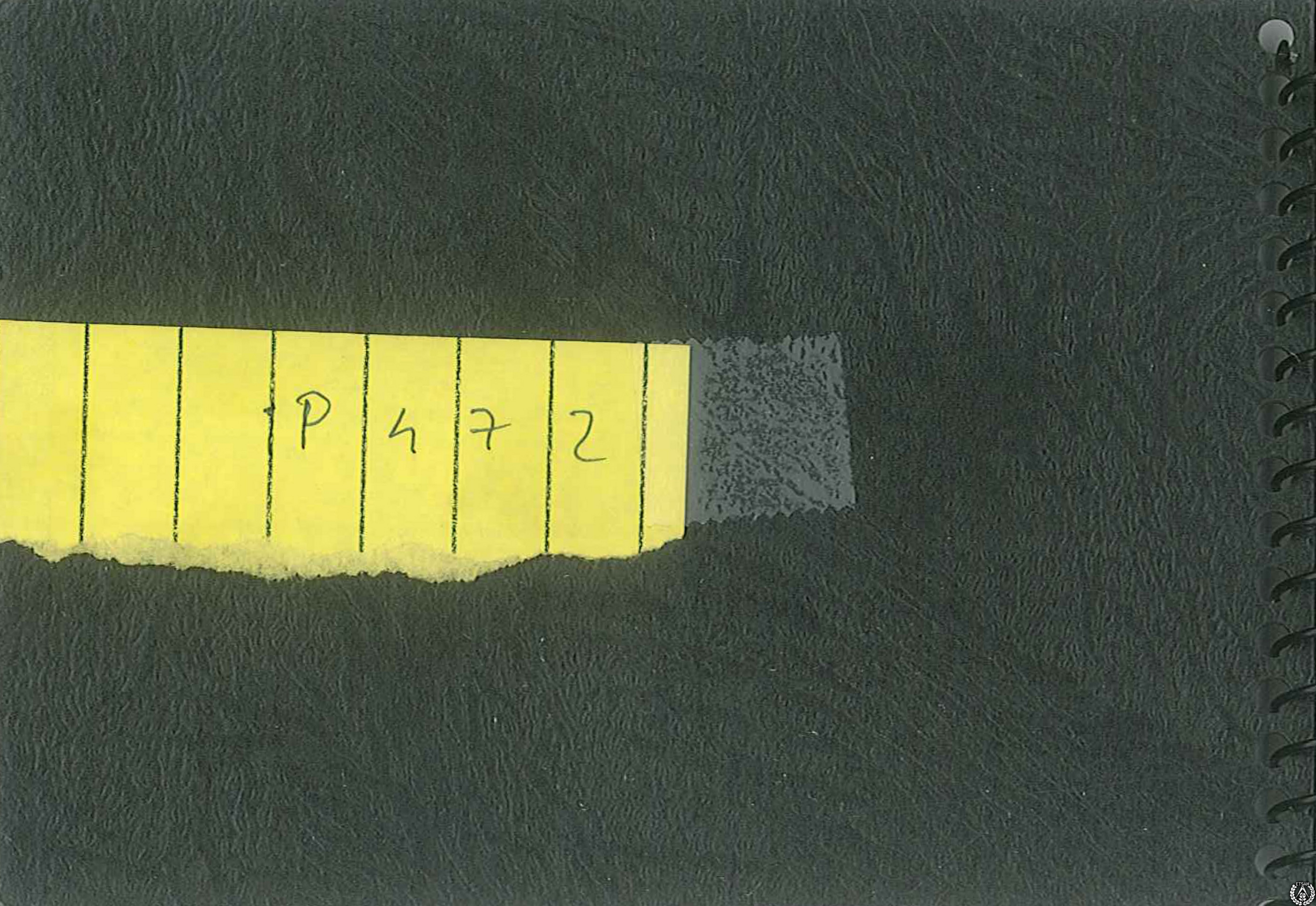

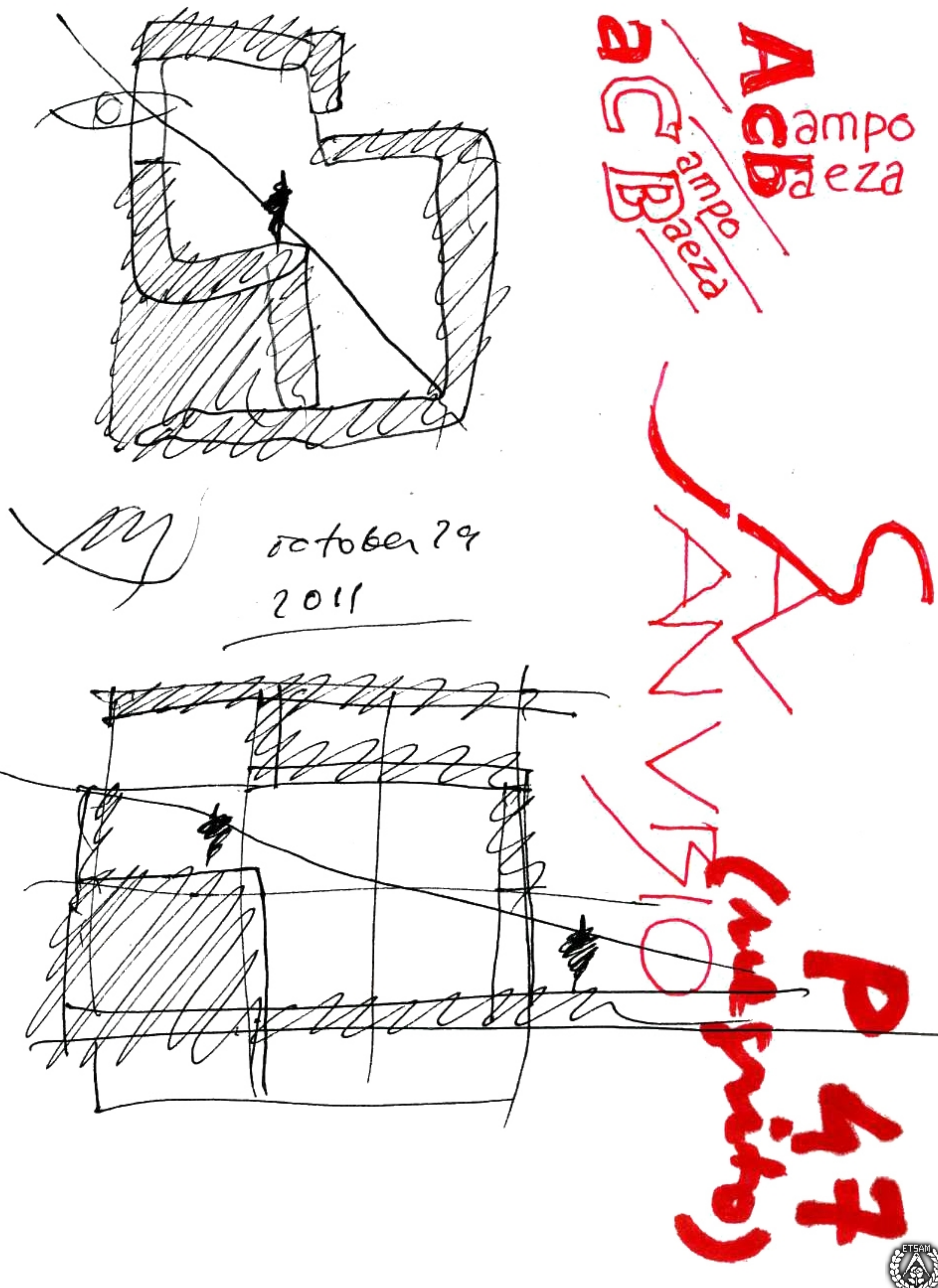

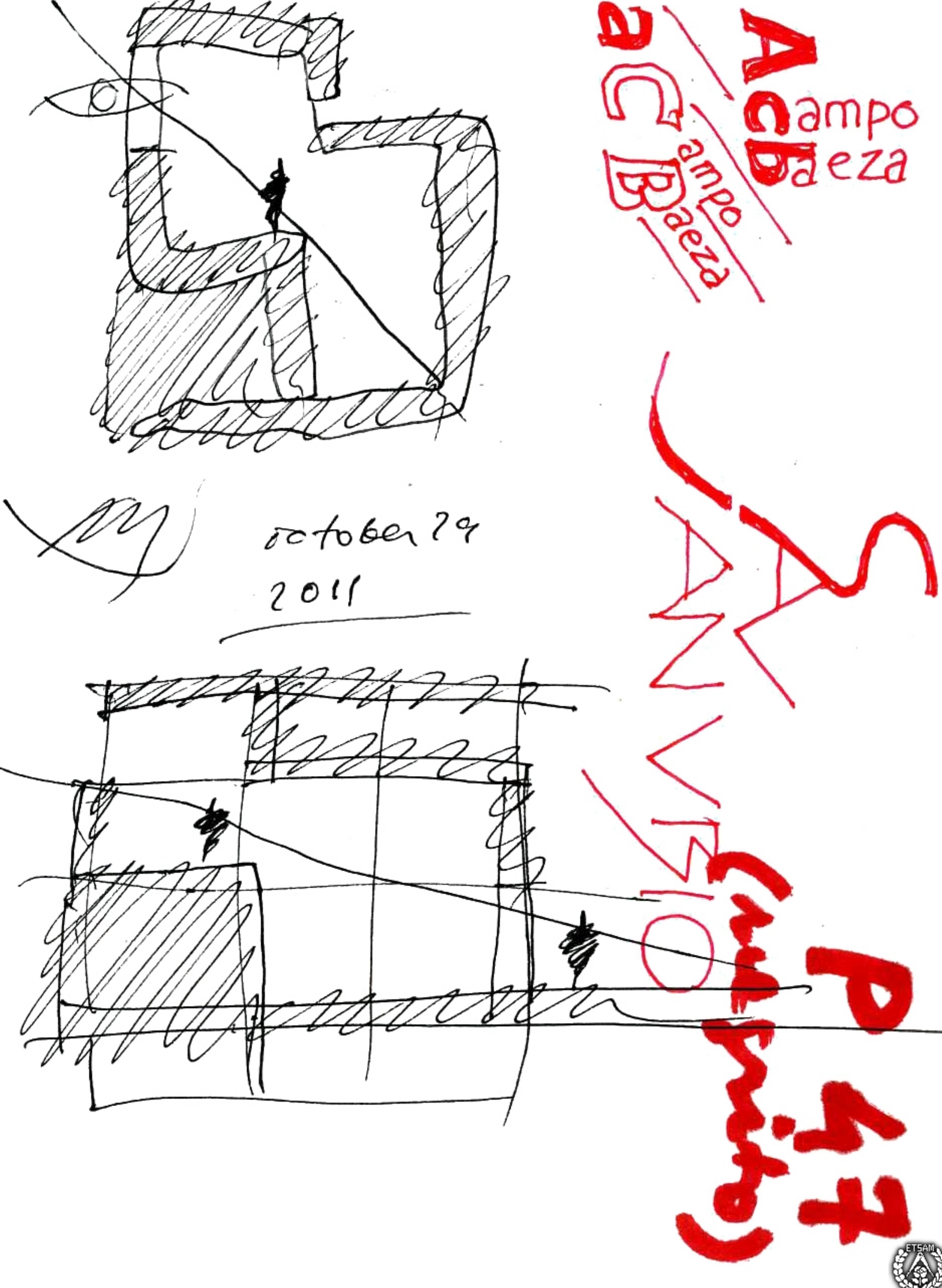

 $1000.17.2011$ November 13.2011 Piamonte 18.  $\int$ ou log  $21\frac{15}{10}$ .  $\int$ . ad. todo boen. He hablado esta farde con rapa, Emilia y Ana (Meina) 14.15.16 en OPORTO Monieue Gé 5 15 dicdembre NAPOLI  $(151/6.17\sqrt{18})$ 

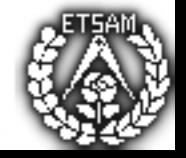

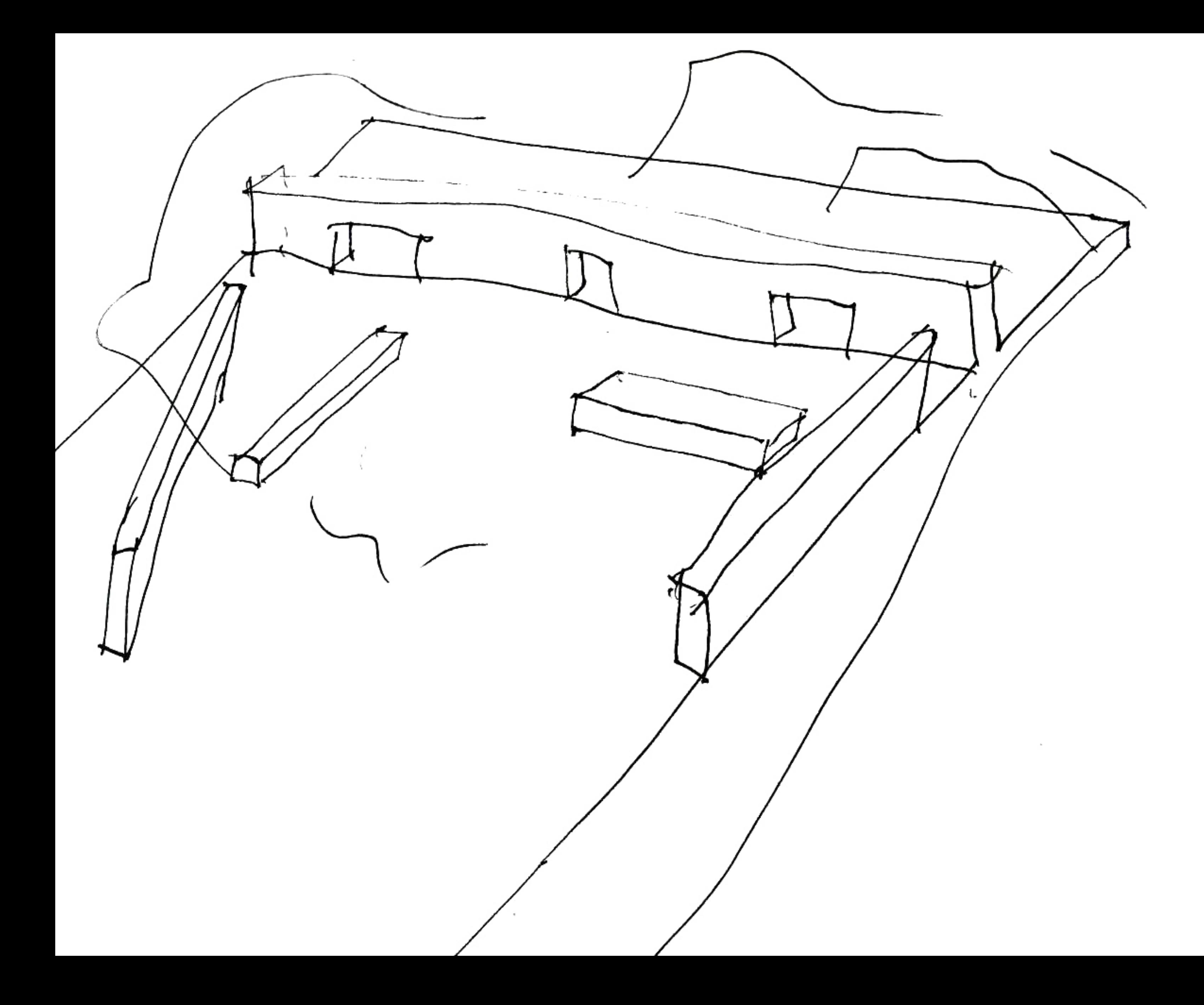

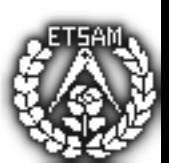

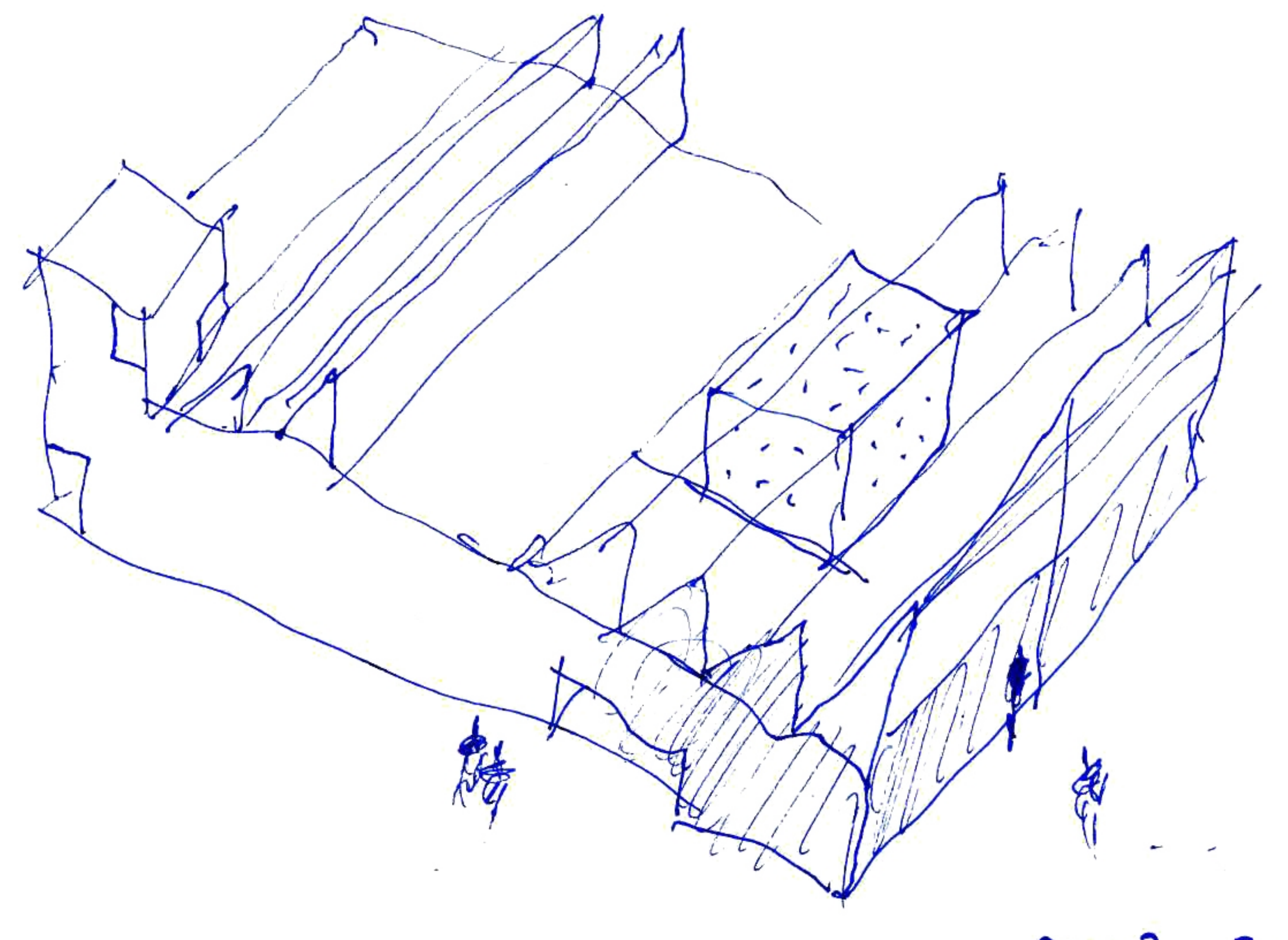

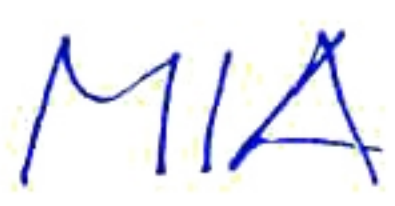

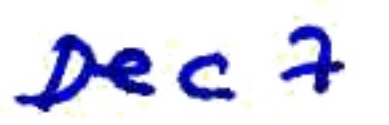

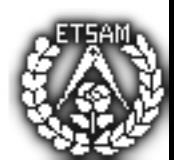

 $MIA$ 

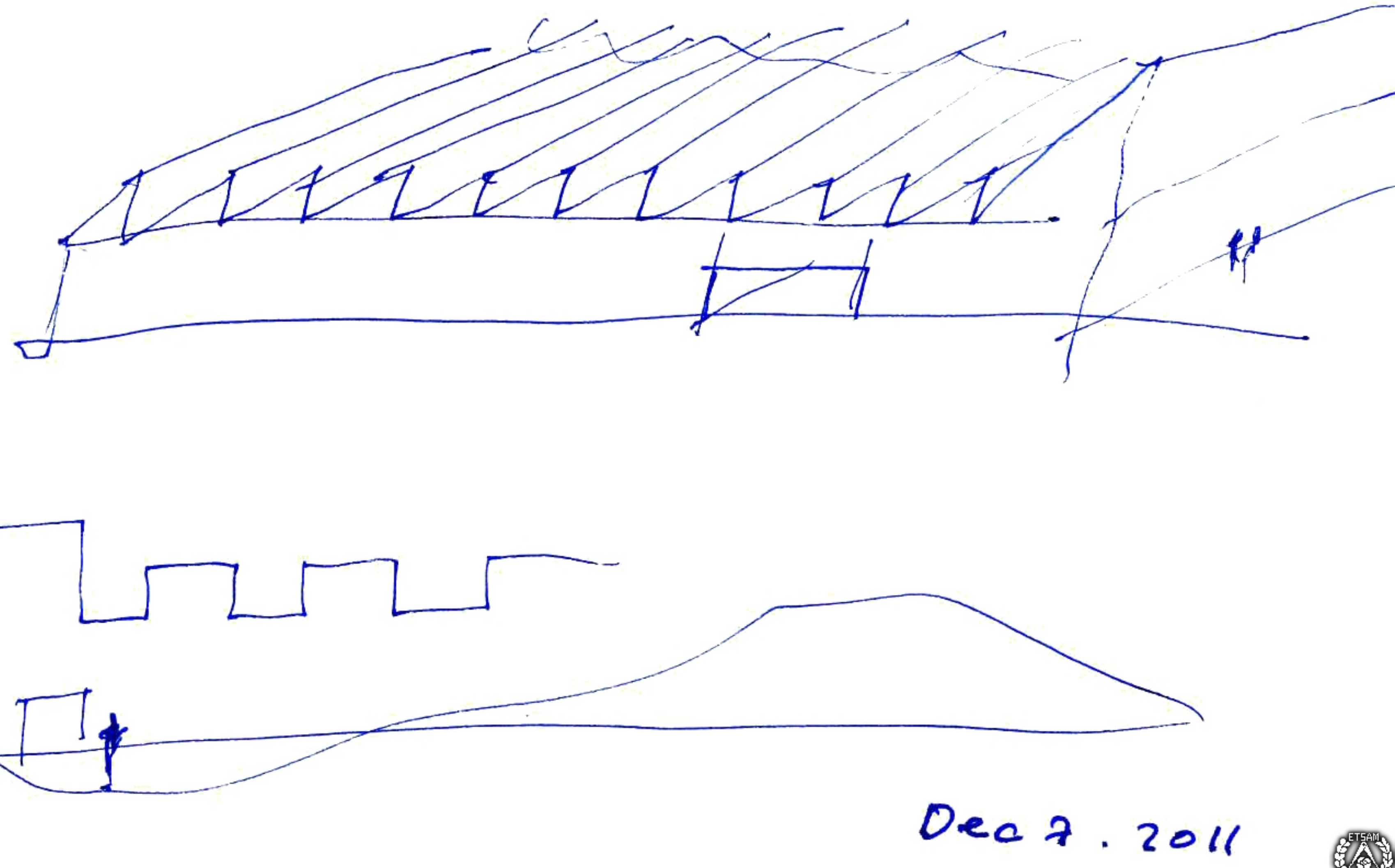

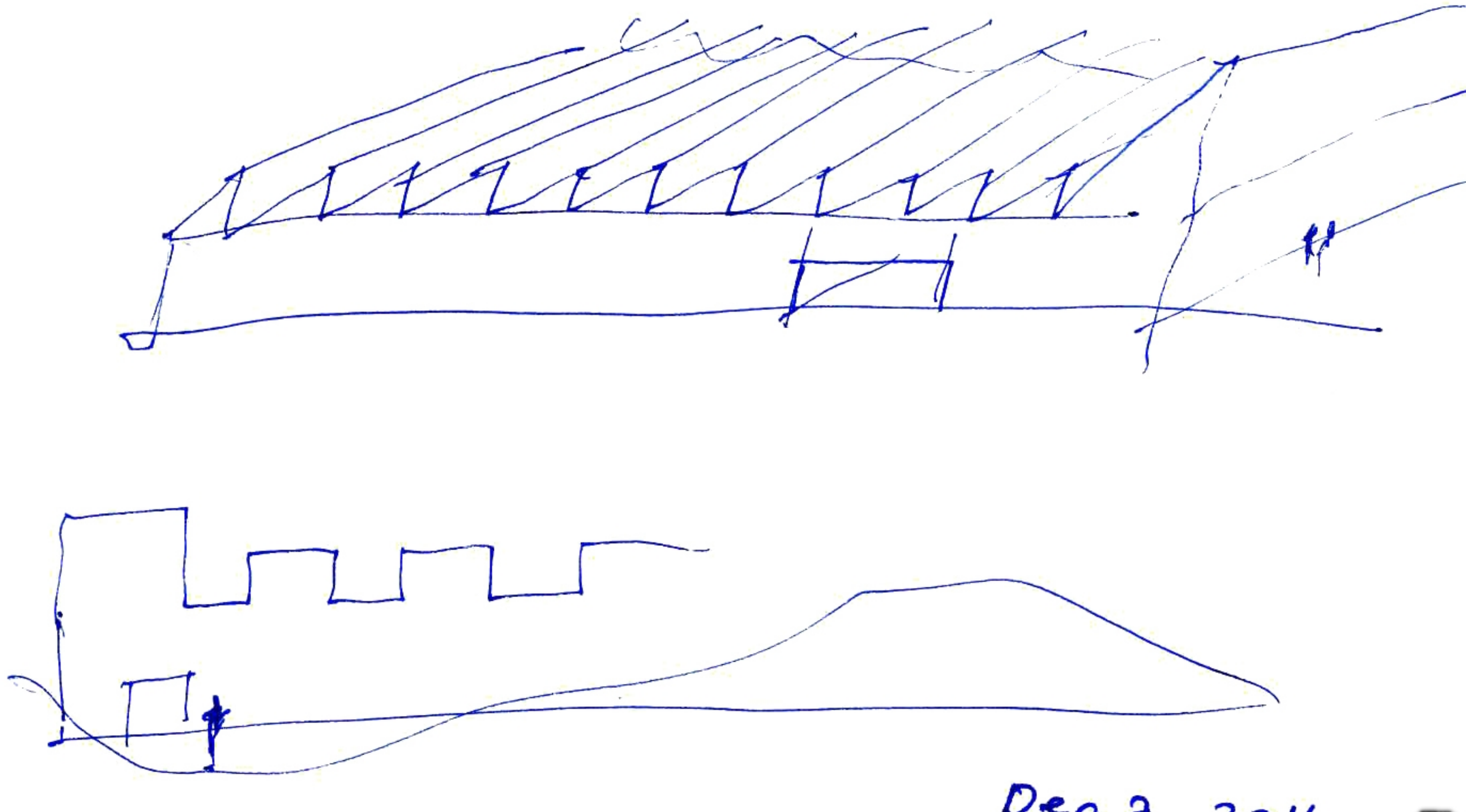

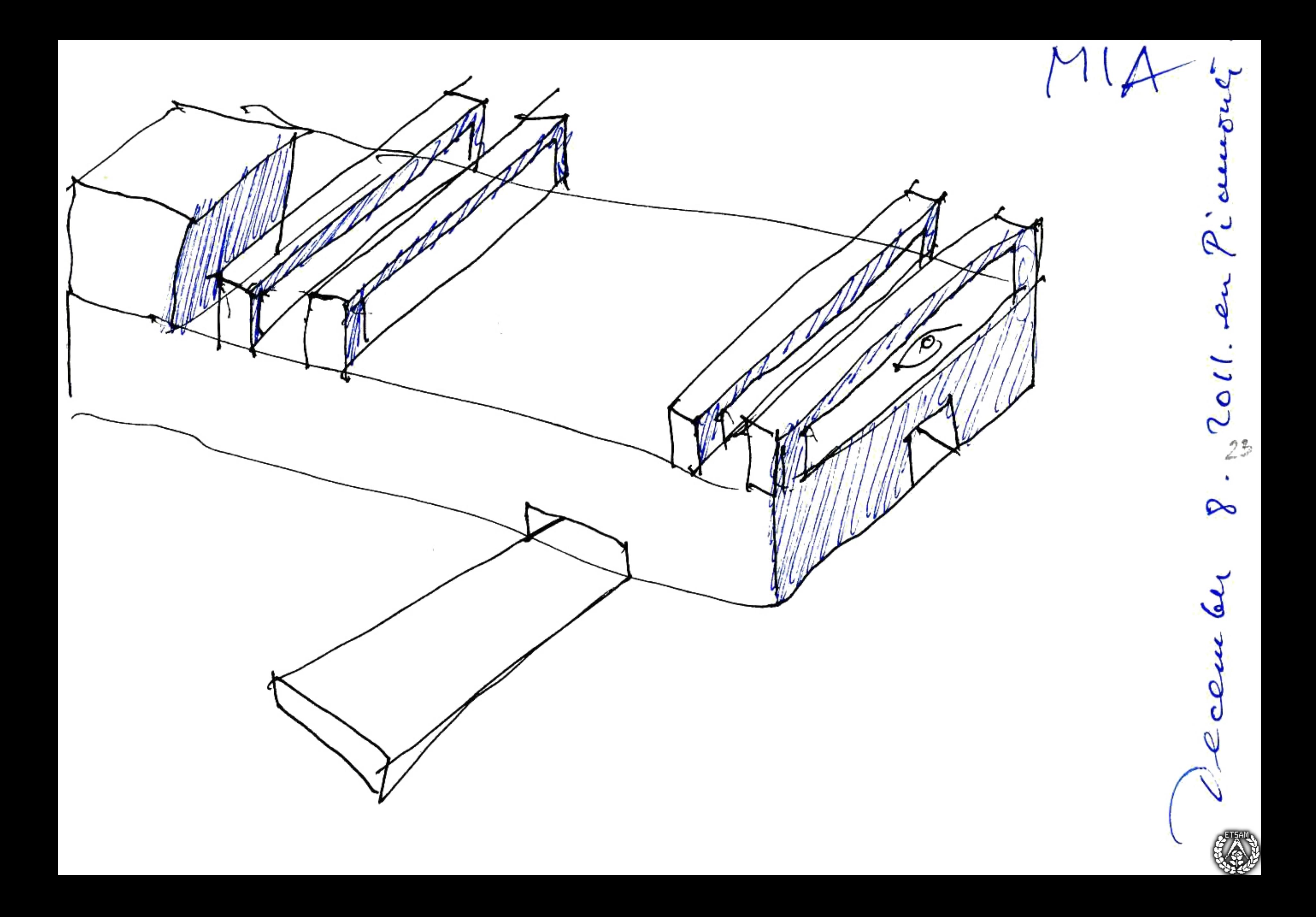

sorible, entoques.  $CDA$ MEMORIA.  $41120$ PRECISION. MECANISMOS. 2. O funday April 22. 2012. Jan CAJAMBRTA vergonc devoir minor pour clare opera. (MTR ALB. Obton Jeté<br>(Fairt 3 Campleoning de CHON (11 personar) Hace una maissure foleade. (Mar) parcel ministrarro (vous propries) et el CVA

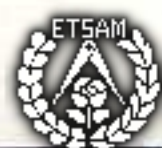

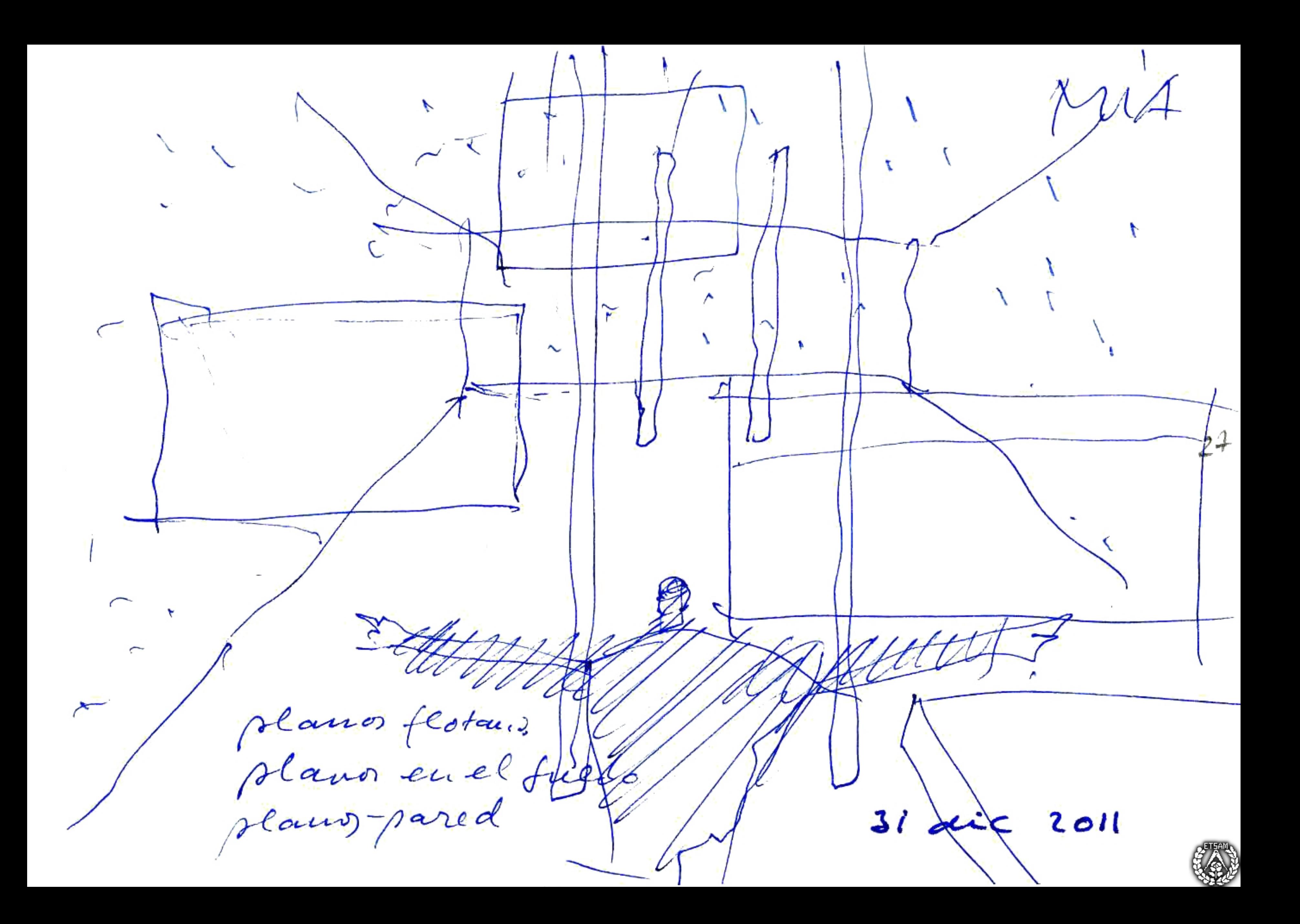

 $MECHAWCSMF$  $CUA$ Se entre monde (1. (Pablo Casto. / A hiza) mailor eglades/. la précision/la memoire Lla LobicA? 3 La referig en (trels 4 el color jel mocolor T la luz comme mecanicme./ 6 + Incarin cas. (aseos/olivide). 7 remidres (servidor. **OF** 

1 sean AttousEISAHouSE  $CUA$ 2 plan. facto SPALEJ.<br>3 mechanismy! (o monjular april 29. céme construir en Espaiso G How. WHAT cours idea unexuas  $How$ cocurs transmitir un opacio Palladio. Los 4 libros le Continer-libros. majudas. magnetar. Mig. discuter foto. 1 CONDS lador · Cicut plan A CHAPA is a CHAPE concinen-111 focality · verticallity

convenyoranea.  $CUA$ - vicey ("Seenay > Bernici  $7725a$ 2 Souscine meiner de mercred. Schwartz (Sout) 40 CAANT Vancler Laan. LC. La Tourette VAN DER BARRAGAN Capachinag. Mauden. St Auche 7 el funcalentes 1 History Xancdent 3 pour to trailed it Commission of

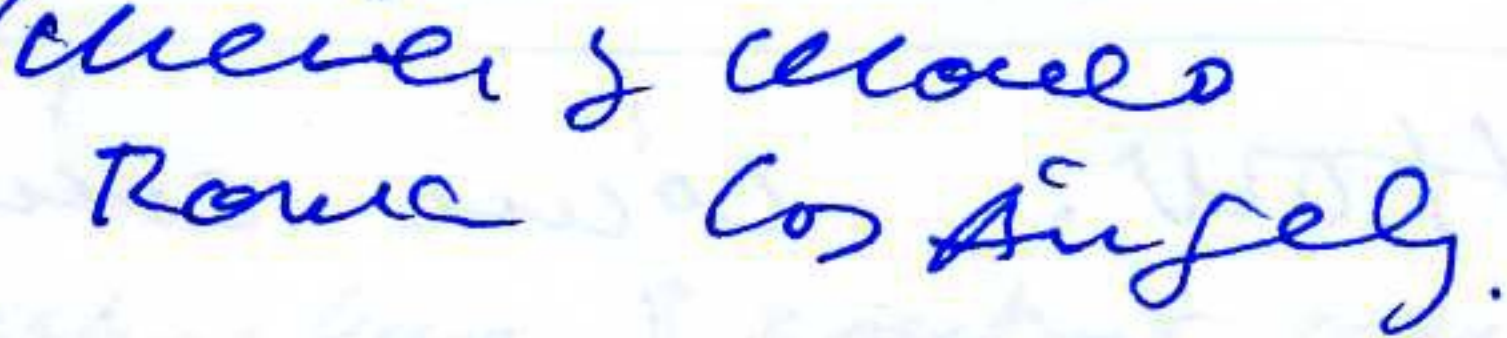

 $C\vee A$ deauprelis. I continue this king and thinking, writing an conting about how to do the best possible course par your students. one possibility is to center the guestion in fue house. A House 15 A House.  $4<sup>1</sup>$ Another possibility could be to center it in the vacred years: A CAAPEL is A CHAPEL Another possibility could be to developpe fue MECHANISMS of Suitains Ancth-A CNNE. or everyting. I am open to goon suscreucias and indication.<br>I am sending a chapter of my last

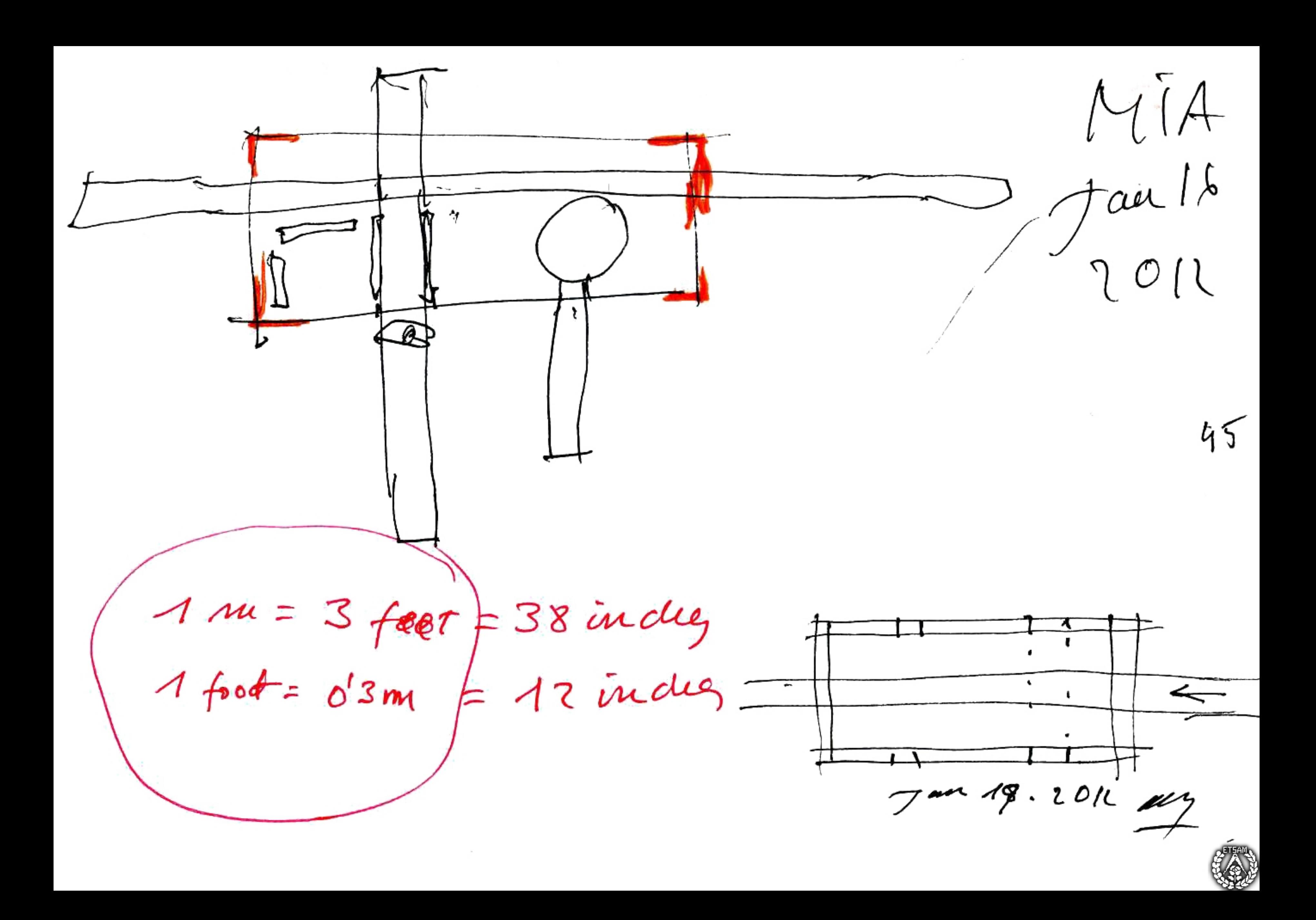

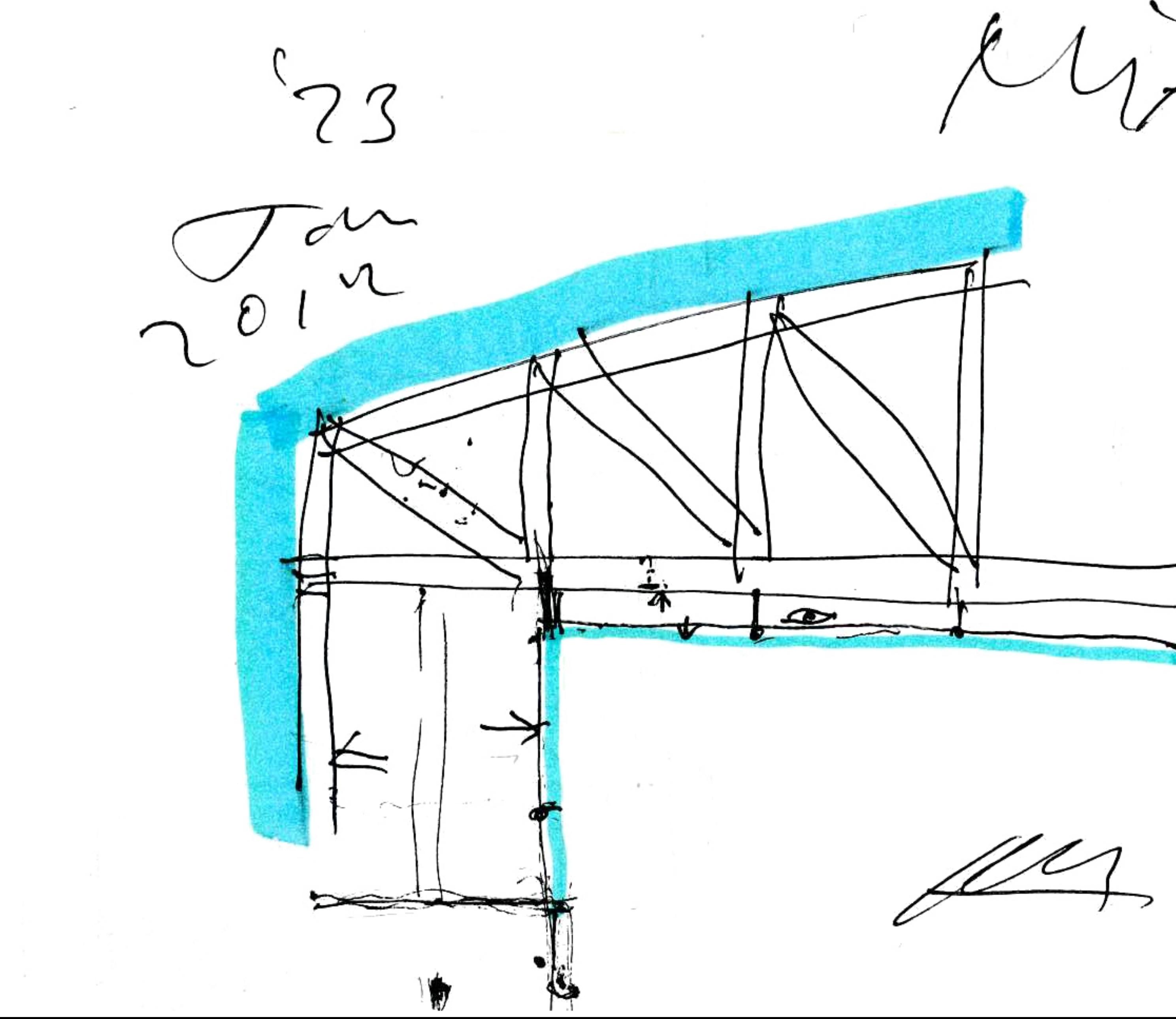

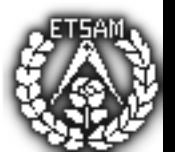

 $\mathcal{P}$ 

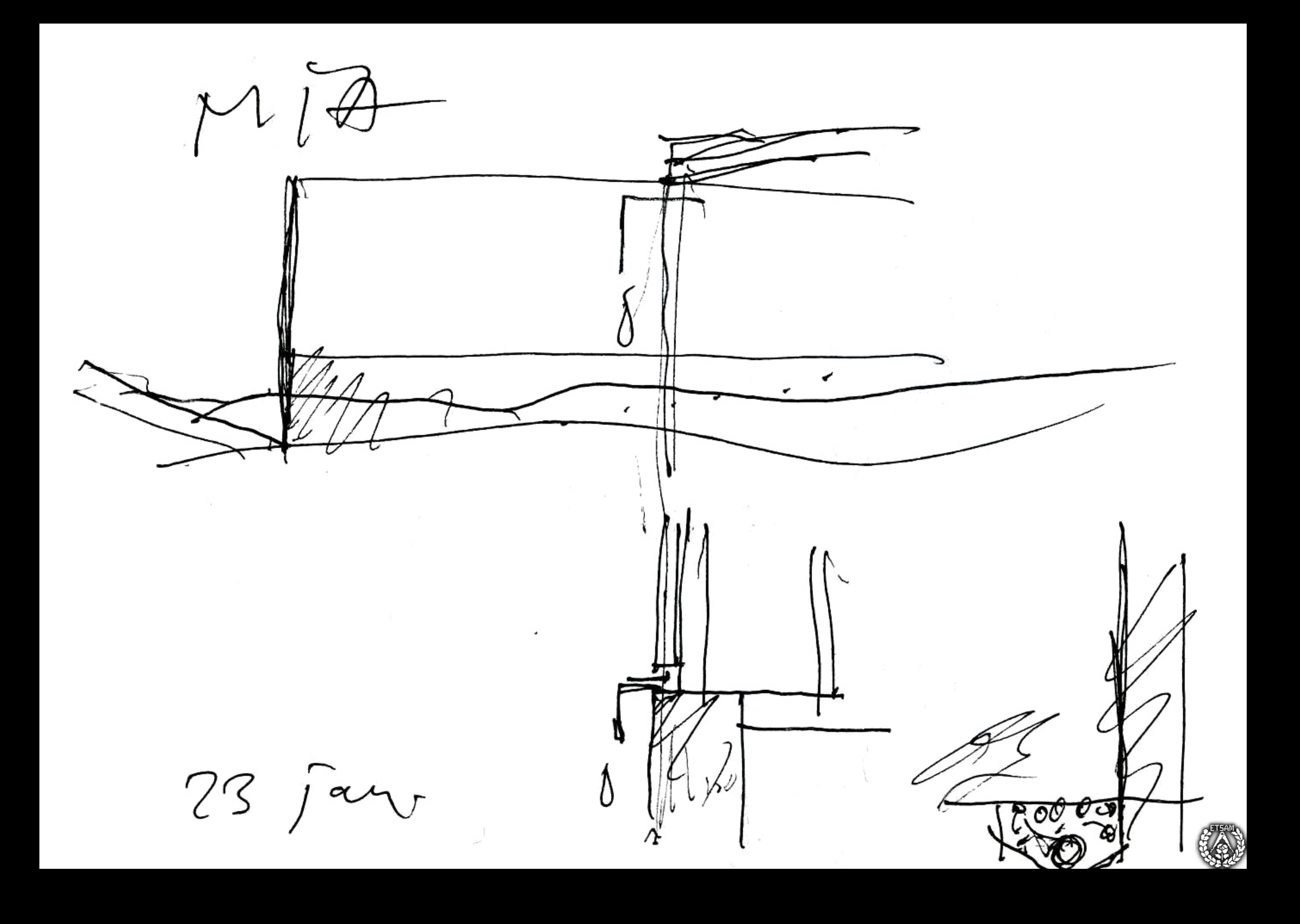

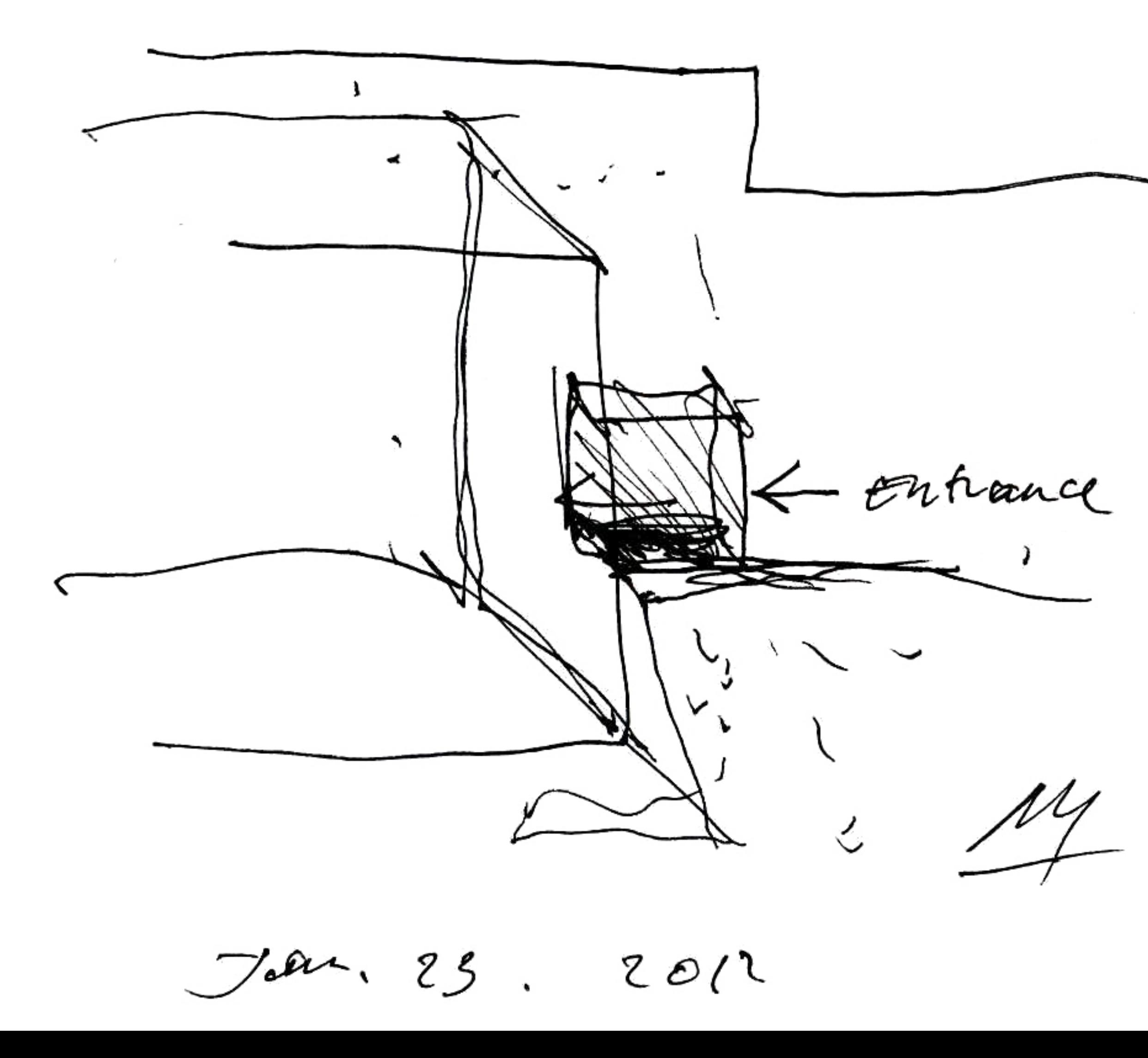

 $MIA$ 

49

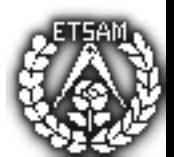

André rubio 2012  $24$ ameray  $1'$  $7'$  $2'5$   $2'5$  $2'5$  $2^{\prime}$  $2\degree$  $25$ y colonner. only. + substanct.<br>4) cerchar con cordon tup.

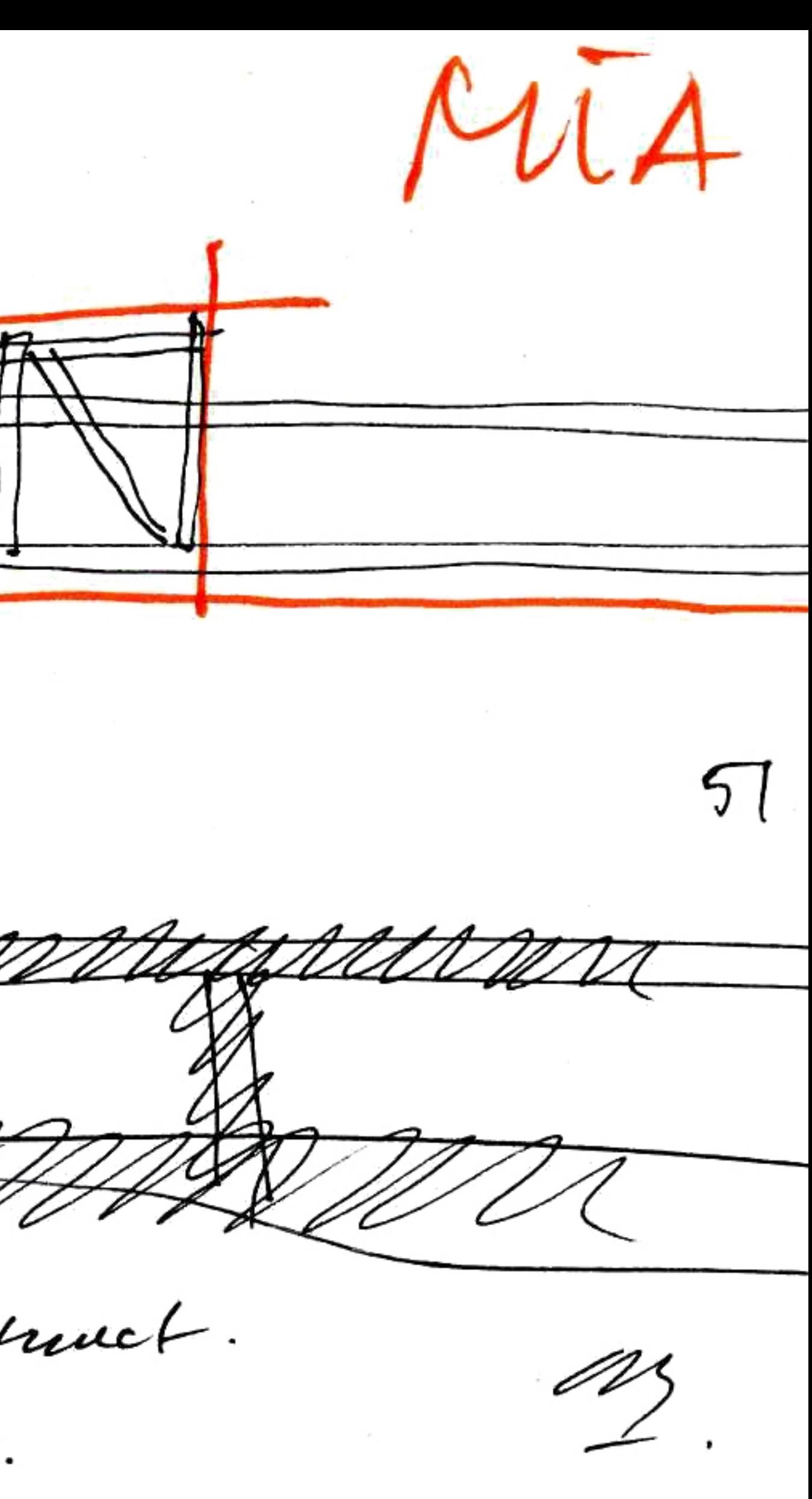

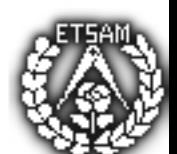

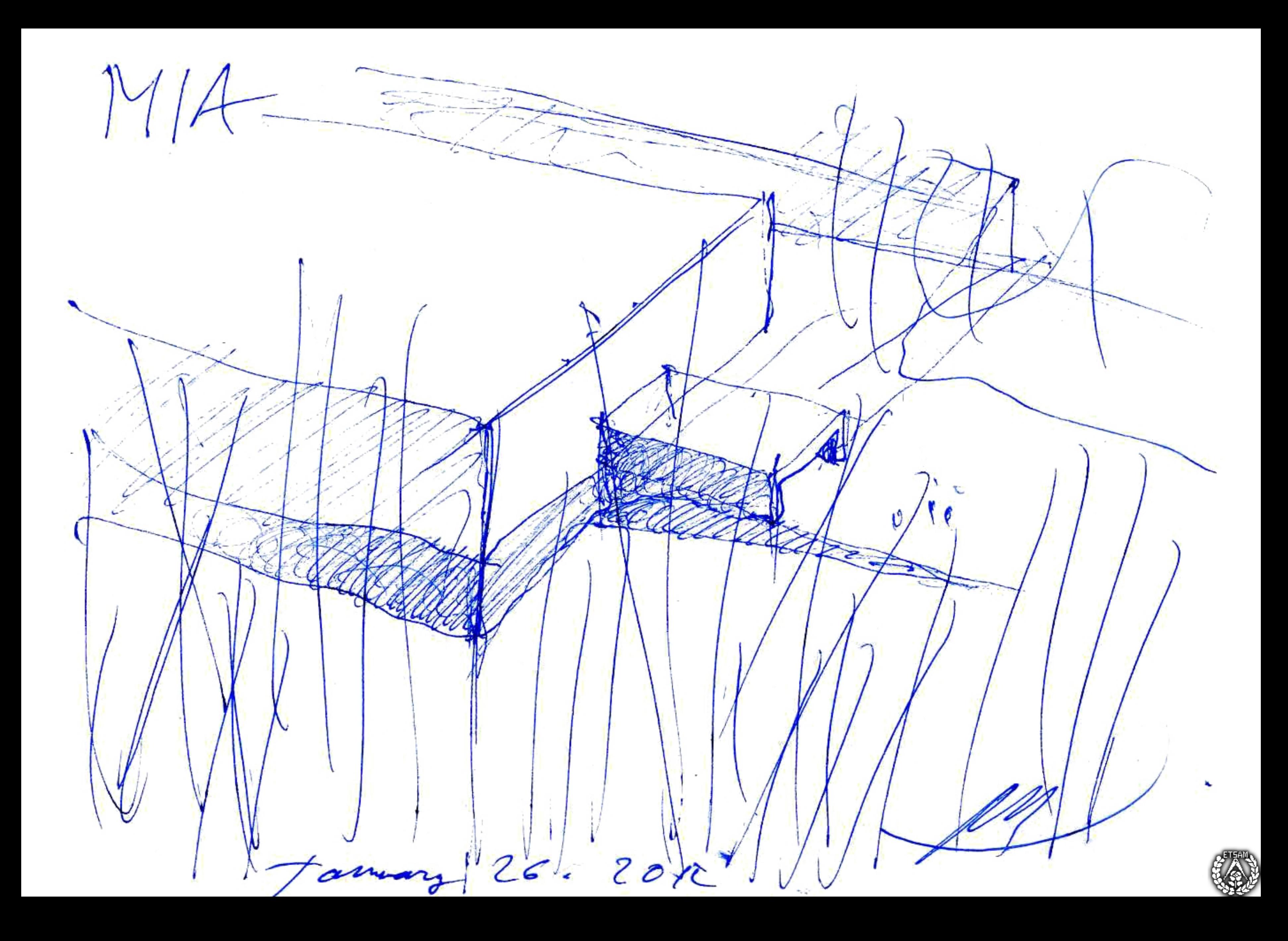